# **Automated Mapping of Task-Based Programs onto Distributed and Heterogeneous Machines**

*Thiago Teixeira* Alexandra Henzinger Rohan Yadav Alex Aiken

SC'23 at Denver, CO Nov 14

https://gitlab.com/thiagotei/automap

local function make\_stencil(radius) local demand( cuda) task stencil(private : region(ispace(int2d), point), interior : region(ispace(int2d), point), xm : region(ispace(int2d), point), xp : region(ispace(int2d), point), ym : region(ispace(int2d), point), yp : region(ispace(int2d), point), times : region(ispace(int1d), timestamp), print\_ts : bool) where reads writes(private.{input, output}, times), reads(xm.input, xp.input, ym.input, yp.input) do if print\_ts then var t = c.legion\_get\_current\_time\_in\_micros() for x in times do x.start = t end end var interior\_rect = get\_rect(interior.ispace) var interior\_lo = int2d {  $x =$  interior\_rect.lo.x[0],  $y =$  interior\_rect.lo.x[1] } var interior\_hi = int2d { x = interior\_rect.hi.x[0], y = interior\_rect.hi.x[1] }<br>var xm\_rect = get\_rect(xm.ispace)<br>var xm\_lo = int2d { x = xm\_rect.lo.x[0], y = xm\_rect.lo.x[1] } var xp\_rect = get\_rect(xp.ispace) var xp\_rect = yet\_tect.up.ispace;<br>var xp\_lo = int2d { x = xp\_rect.lo.x[0], y = xp\_rect.lo.x[1] } var ym\_rect = get\_rect(ym.ispace) var ym\_lo = int2d { x = ym\_rect.lo.x[0], y = ym\_rect.lo.x[1] } var yp\_rect = get\_rect(yp.ispace)  $var yp_1o = int2d$  {  $x = yp_1ect.lo.x[0], y = yp_1ect.lo.x[1]$  } for  $\overline{1}$  in xm do var  $12 = 1 - xm_1$ lo + interior\_lo + { -radius, 0 } private[i2].input = xm[i].input<br>and end for i in ym do var i2 = i - ym\_lo + interior\_lo + {  $0$ , -radius } private[i2].input = ym[i].input end for i in xp do var i2 = i - xp\_lo + { x = interior\_hi.x + 1, y = interior\_lo.y } private[i2].input = xp[i].input end for i in yp do<br>
var  $12 = 1 -$  yp lo + { x = interior lo.x, y = interior hi.y + 1 } private[i2].input = yp[i].input end [make\_stencil\_interior(private, interior, radius)] end return stencil End local stencil = make\_stencil(RADIUS)

#### Application

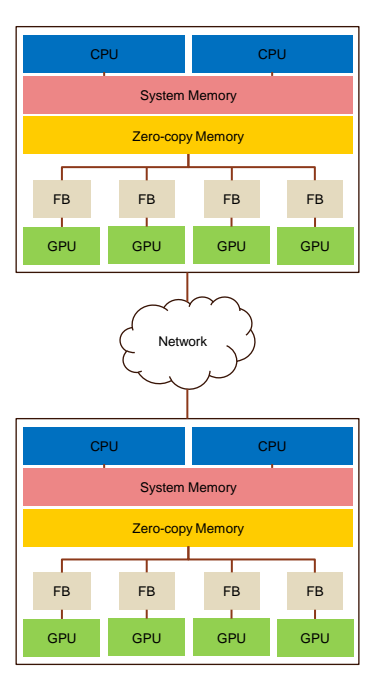

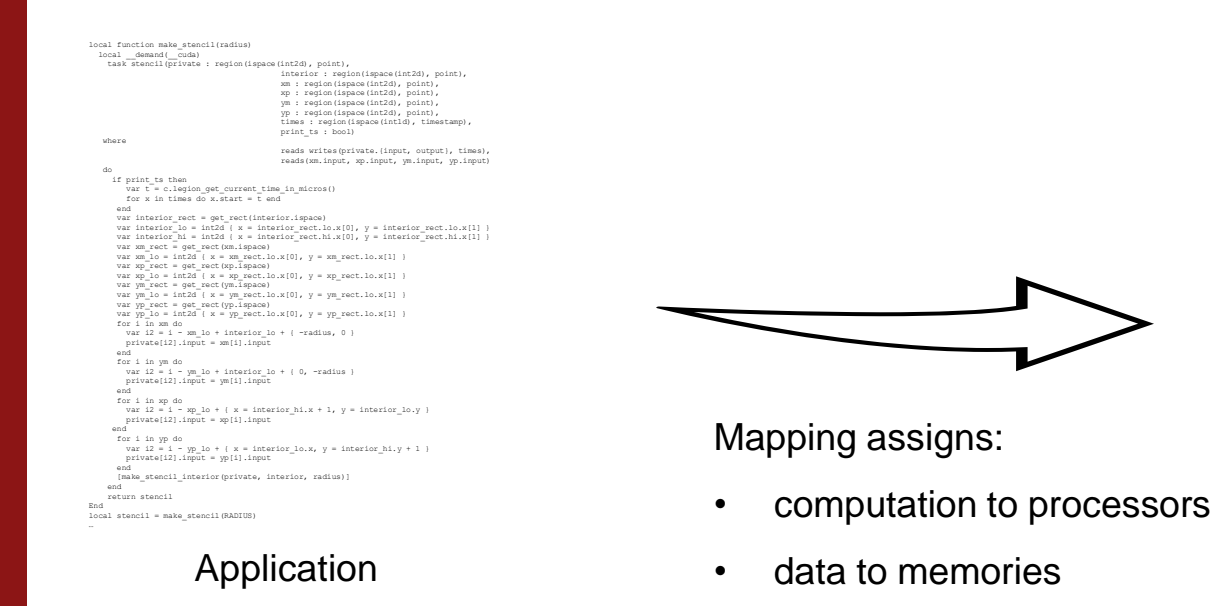

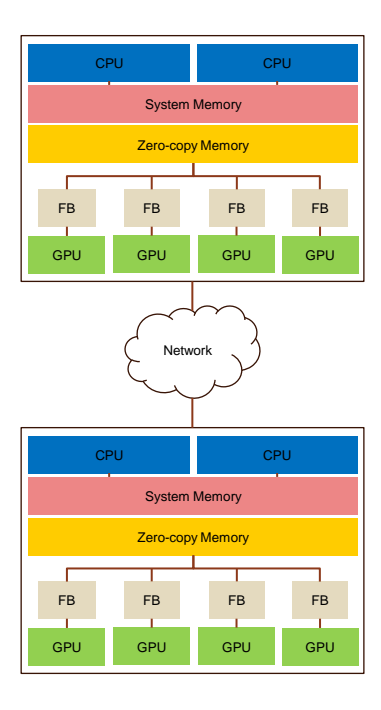

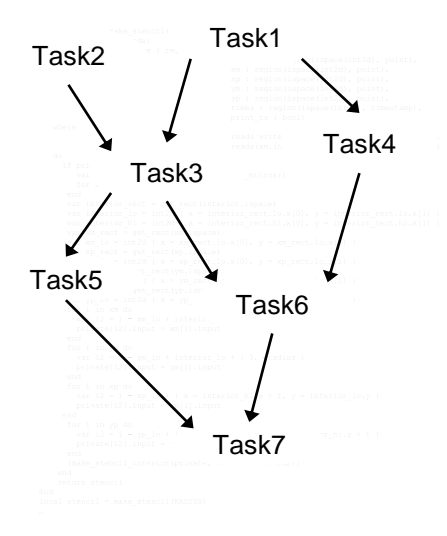

Application

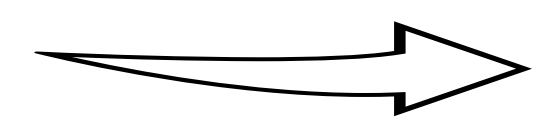

Mapping assigns:

- cotasks ion to processors
- data to memories

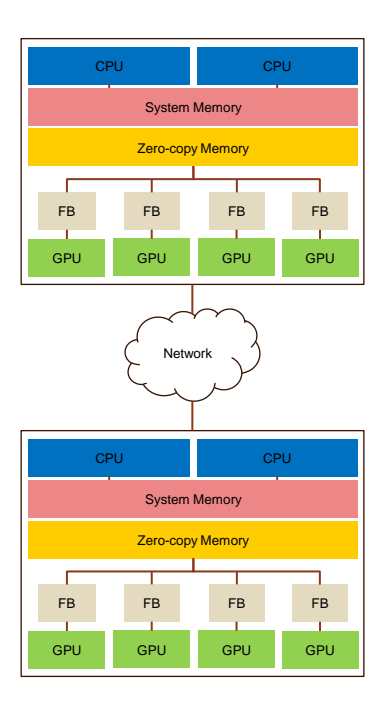

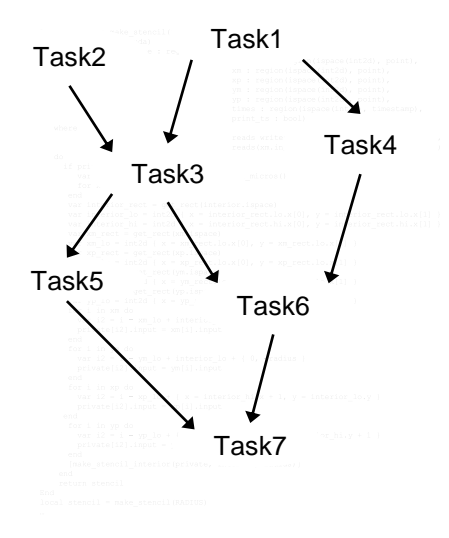

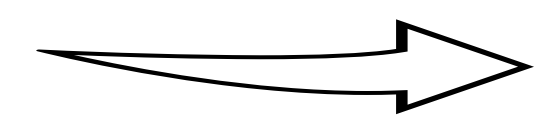

Mapping assigns:

- cotasks ion to processors
- Application **•** collections to memories

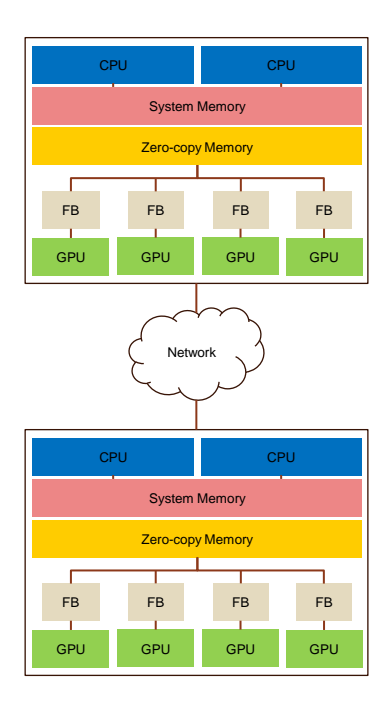

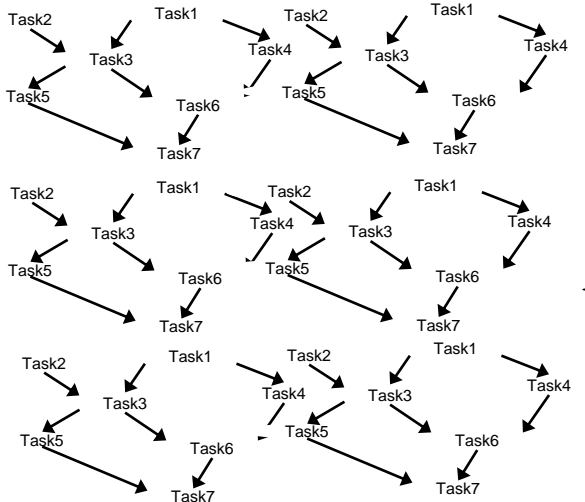

Application

2 <sup>128</sup> possible mappings!!!

Input- and machine-specific!

Hard to maintain!

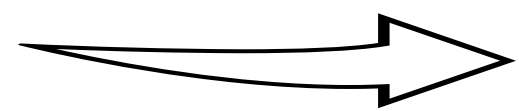

Previous works considered assignment *only* for tasks

We consider *multiple* possible assignments for data as well!

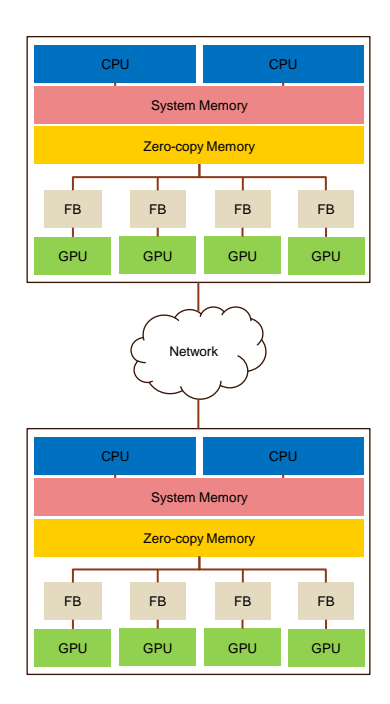

### Concrete Example: Simulation OOM

Users may want to run simulations with *bigger* input than what fits in memory

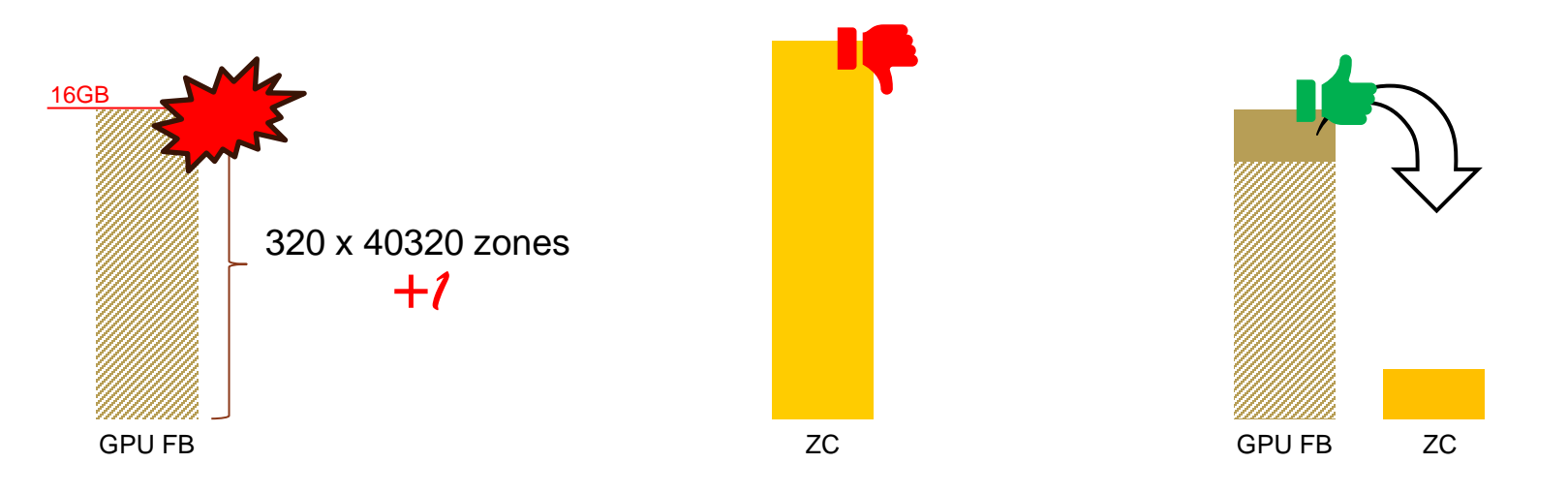

What collections to move off of frame-buffer?

### Naïve offloading vs AutoMap

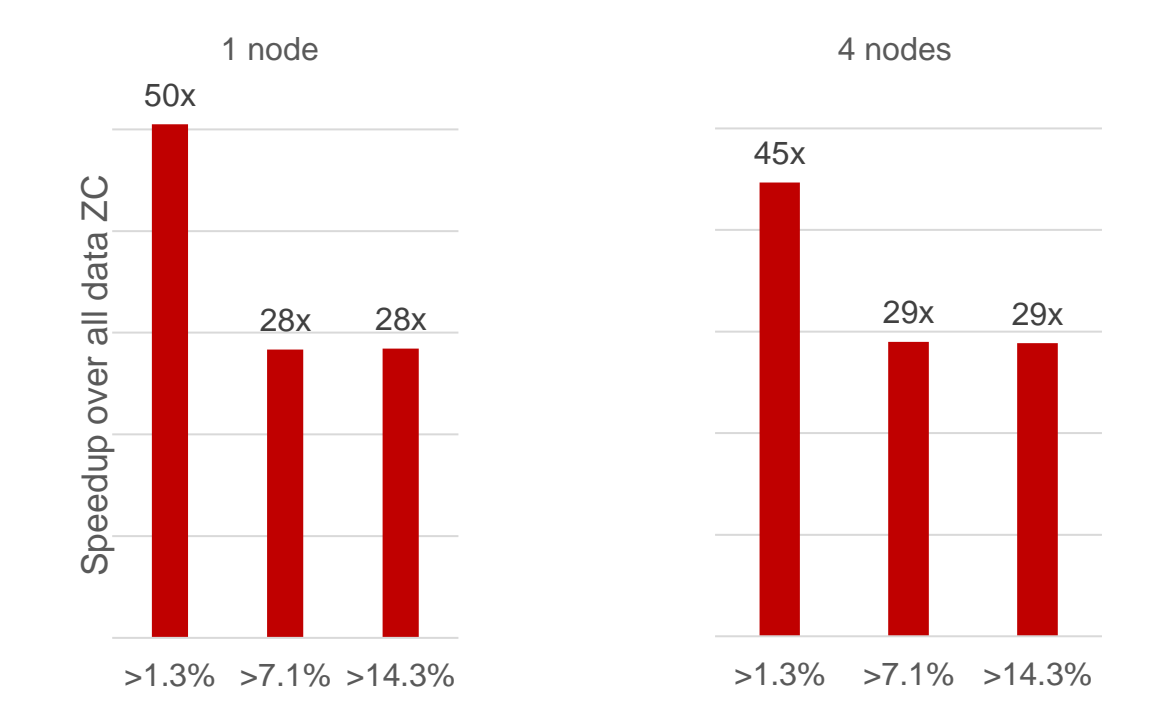

>x% means x% more zones than will fit in Frame-buffer

### AutoMap

#### Automate the discovery of good mappings

- o Traverses the space of possible mappings and provides the fastest found
- o Used in an offline search that tests different mappings

#### Discrete Search Space:

- Processors kinds: {GPU, OMP} per task
- Memory kinds: {Frame-buffer, Zero-copy, System} per data collection argument

#### Goals:

- Performance: find better mappings than humans
- Portability: tune mappings to an architecture and/or input
- Productivity: reduce manual work and help non-experts

### AutoMap's Workflow

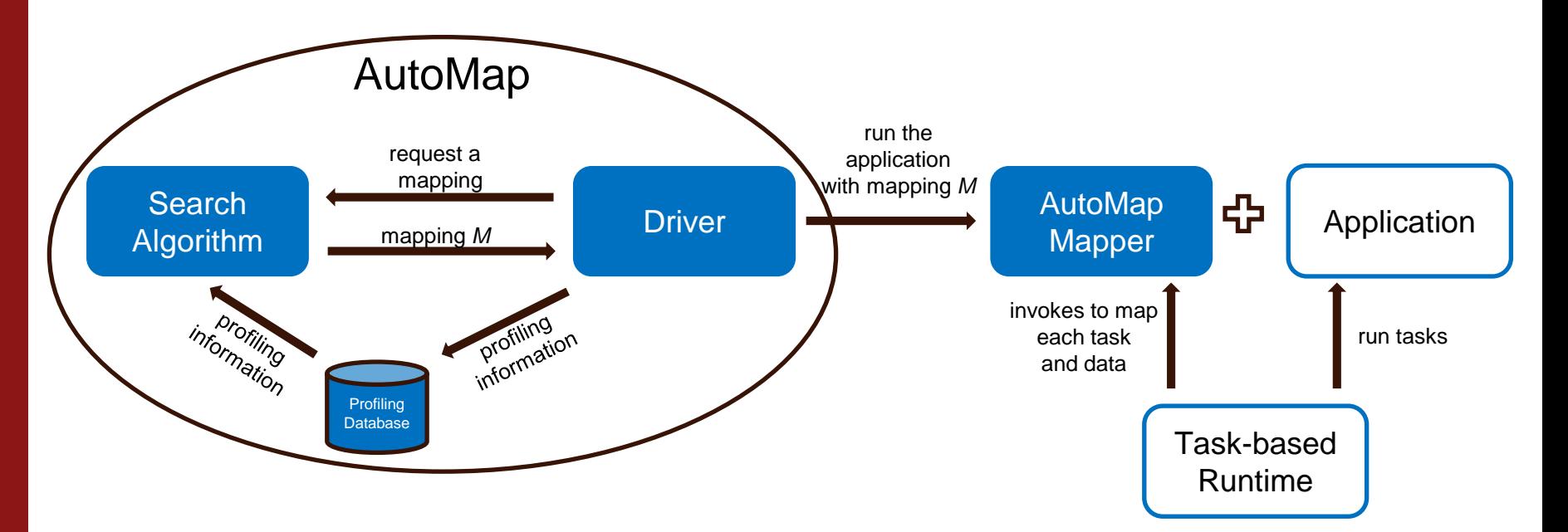

### Optimization Problem

#### Search space can be immense

○ O(P<sup>T</sup>M<sup>C</sup>) where *P* is the number of processor kinds, *T* is the number of tasks, *C* is the number of collections arguments, and *M* is the number of memory kinds

### Could we solve this with a generic optimization algorithm?

o Evolutionary mutation techniques, differential evolution, Nelder-Mead search, Torczon hillclimbers…

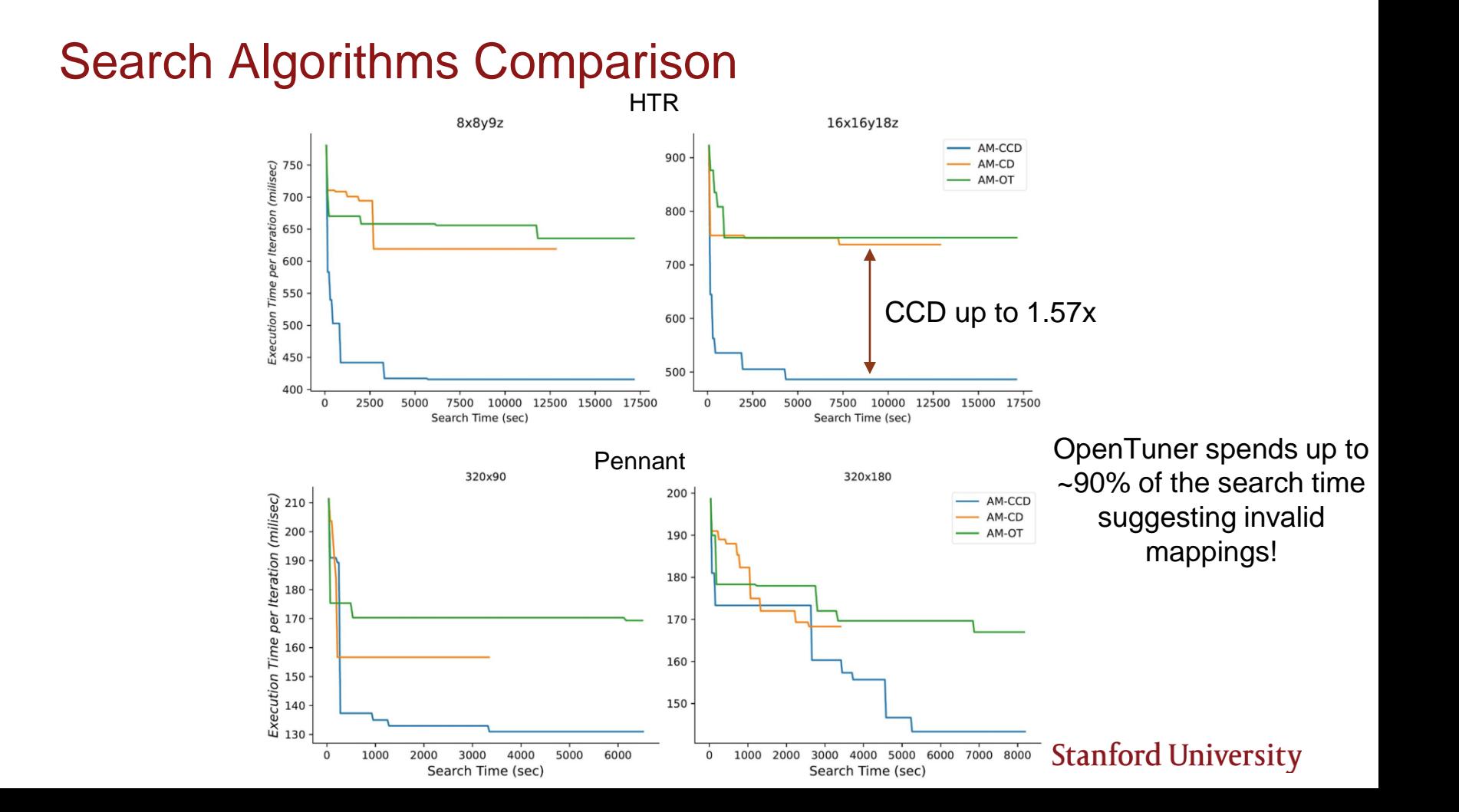

13

### Why a Custom Algorithm?

Aware of the relationship between mappings tasks and its collection arguments

Explore mapping to the same memory collection arguments that refer partially or totally to the same data regions (overlap)

### Constrained Coordinate Descent (CCD)

CD optimizes one dimension at a time avoiding the combinatorial explosion of possibilities in high dimensional spaces

 $O(P^{T}M^{C}) \rightarrow O(PTCM)$ 

CCD is multiple executions (i.e., *rotations*) of the CD with different levels of colocation constraints

### Coordinate Descent (CD) Search Algorithm

Starting point: mapping with all tasks on GPUs, all collections on Frame-buffer

#### CD loops over:

- o Tasks from longest running to shortest
- o Collection arguments from largest to smallest

#### CD makes one move at a time

#### Two possible moves:

- Move one task to a different processor (and its arguments to new memories)
- Move one collection argument to a different memory kind

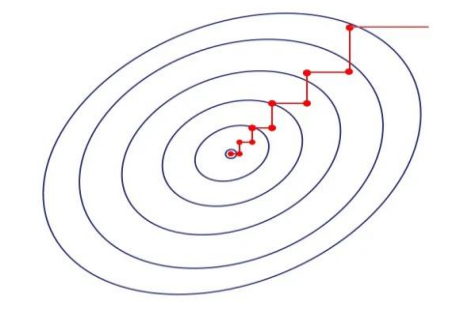

### Co-location Constraints for Coordinate Placement

Enforces overlapping collections arguments onto the same memory

Without constraints it is *unlikely* to explore mappings where overlaping collections are co-located

Moves may cause cascading changes to a mapping

### Co-location Constraints Representation

#### Graph:

- Nodes are <task, collection> tuples
- Edges represent overlap (i.e., they reference same portions of the data)
- Edge weight is the size of common data in bytes

#### Edges enforce same placement for the collections arguments

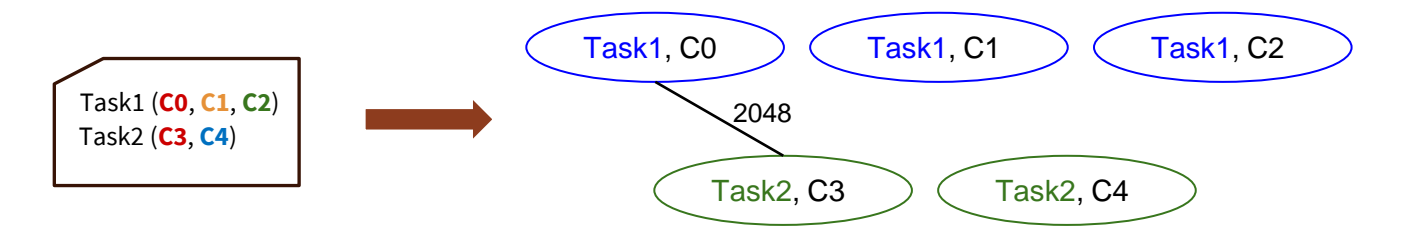

### Constrained Coordinate Descent (CCD)

#### Initial rotation has a high penalty for data movement

o All overlapping collection arguments are placed into the same memory (graph with all edges)

#### Relaxed as the search proceeds

- o Periodically remove remaining lowest-weight edges that allows more freedom in data placement
- o Gradually relaxed to balance the costs of compute and data movement

Captures important trade-off between tasks running as fast as possible and minimize data movement

### Constrained Search Example

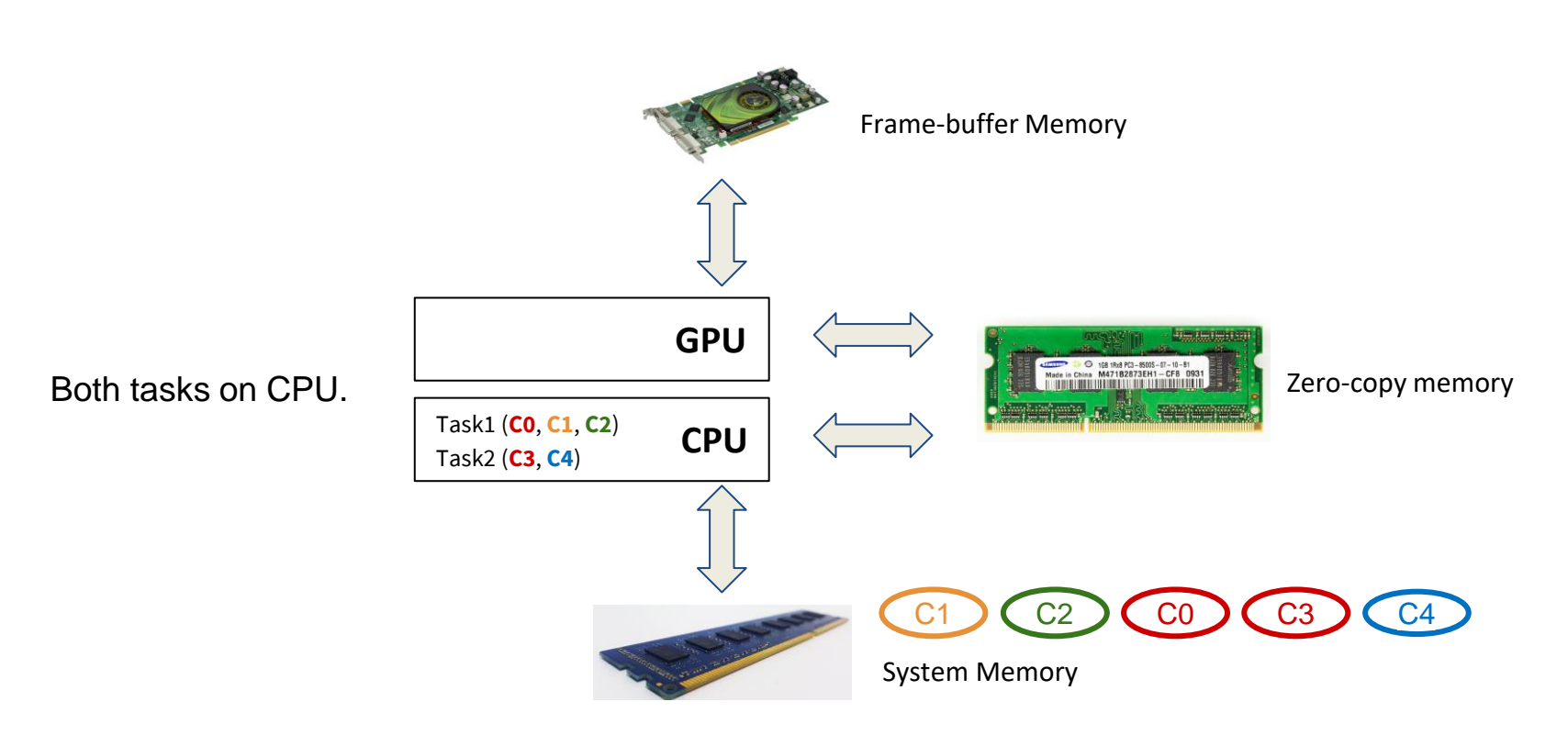

### Constrained Search Example

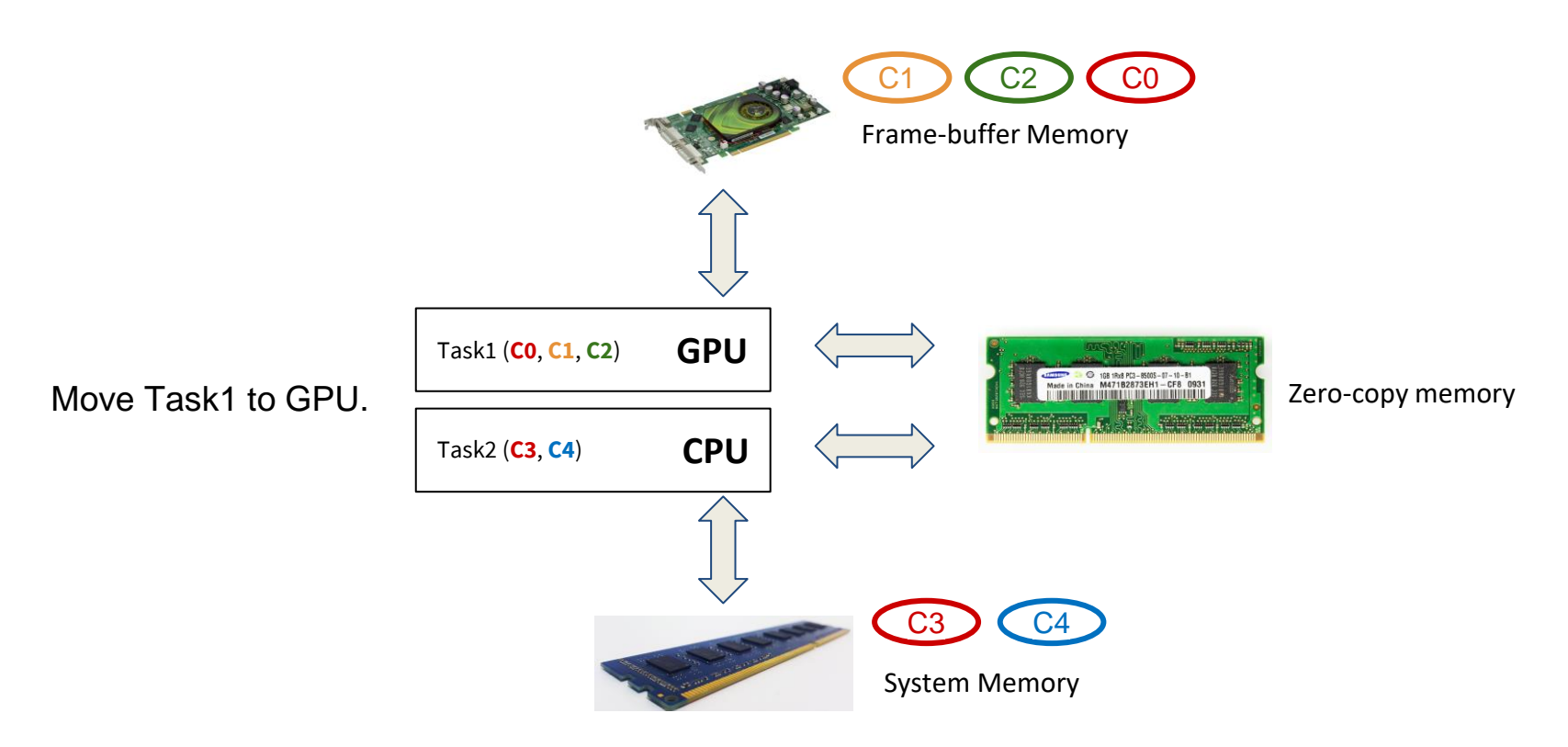

### **Experiments**

The benchmarks use Legion's task-based programming model

#### 2 machine configurations:

Shepard: 56-core Intel Xeon 8276 cpus and 1 Nvidia P100 per node. Lassen: 40-core IBM P9 cpus and 4 Nvidia V100 per node.

### Pennant

#### Lagrangian hydrodynamics simulation with  $2^{128}$  possible mappings

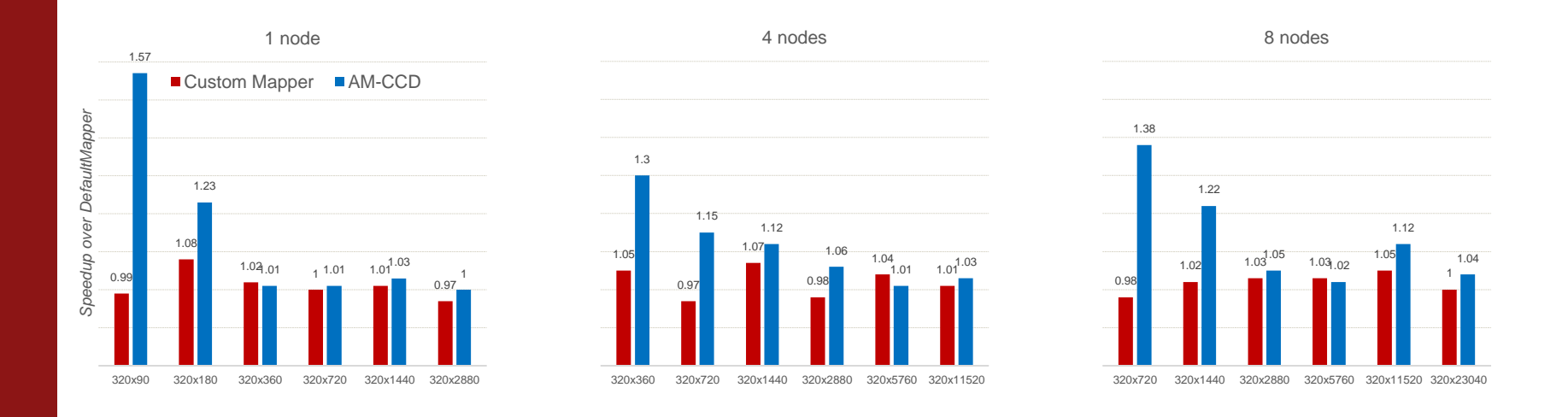

Small inputs: tasks assigned to OpenMP and collections to System Memory. Large inputs: tasks assigned to GPU and collections to Frame-buffer Memory.

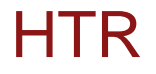

#### Multi-physics solver with  $2^{100}$  possible mappings

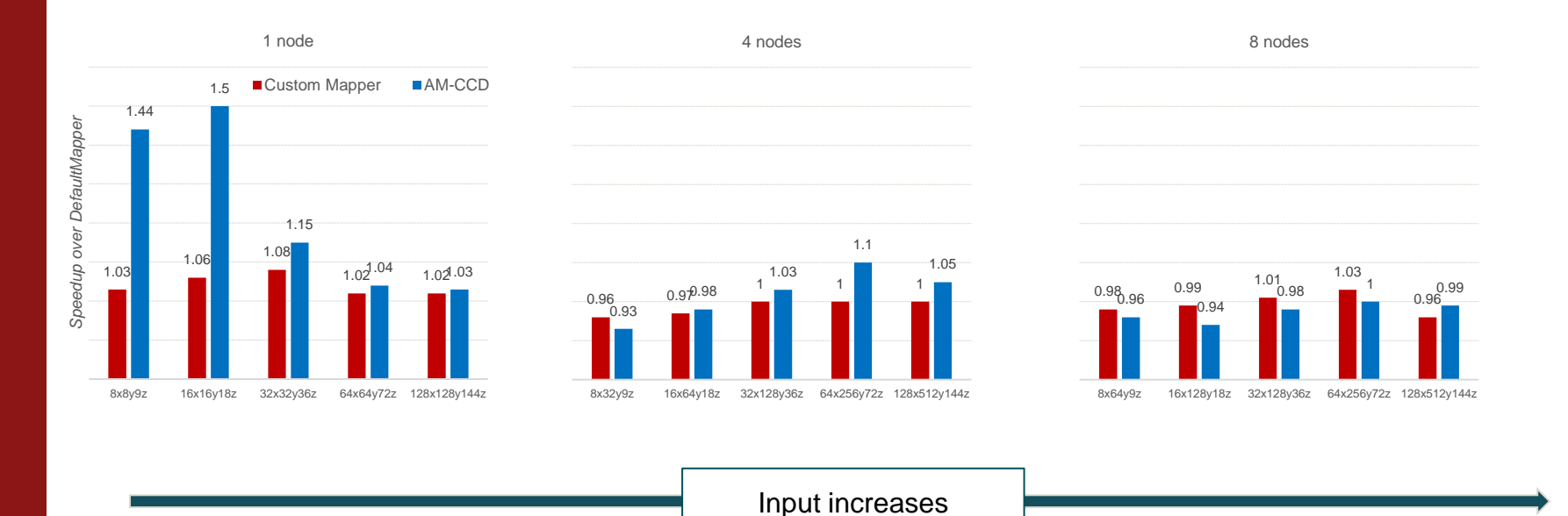

OMP and Sys Mem  $\rightarrow$  OMP and ZC  $\rightarrow$  GPU and FB Mem with some in OMP+ZC  $\rightarrow$  GPU and FB Mem

**Stanford University** 

### Multi-fidelity Ensemble CFD

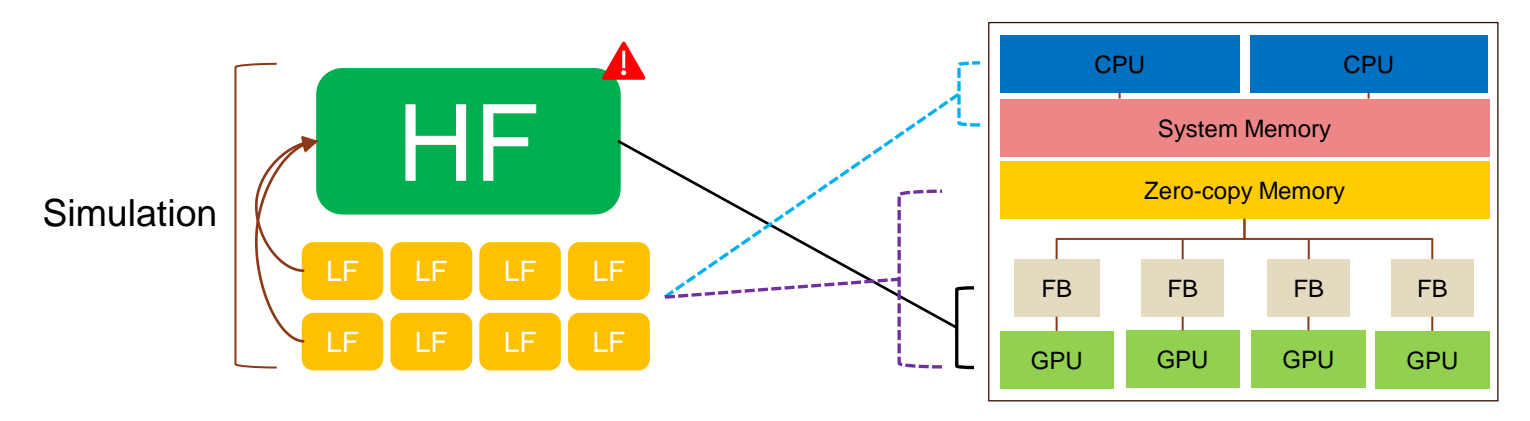

### Multi-fidelity Ensemble CFD

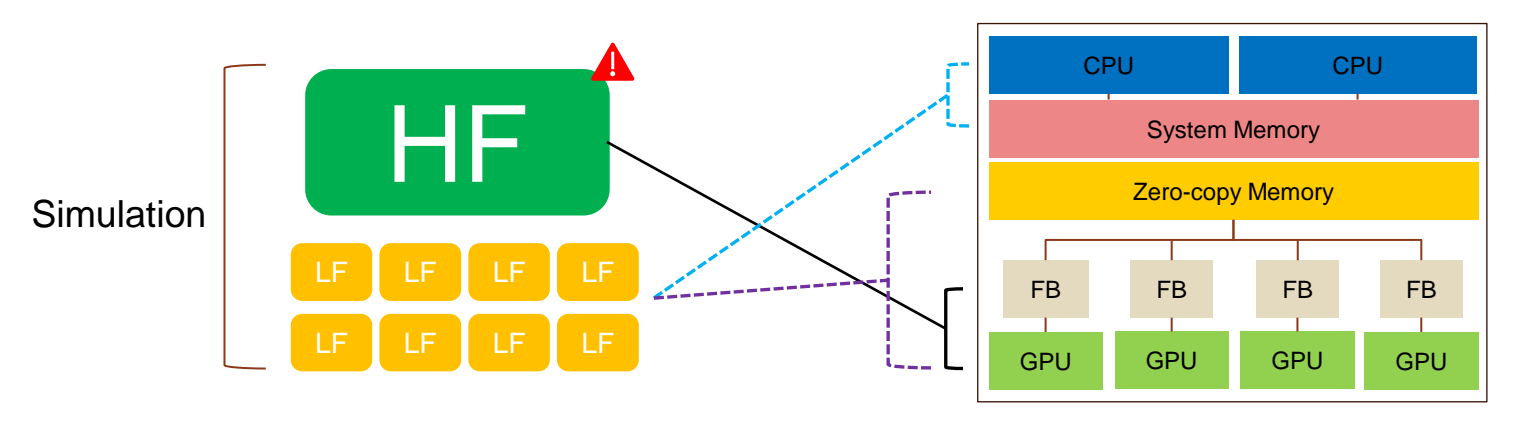

LFs mapping?

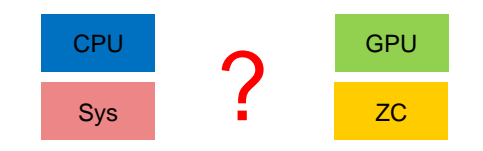

### Multi-fidelity Ensemble CFD

**■LFs on GPU+ZC ■LFs on CPU ■AutoMap** 

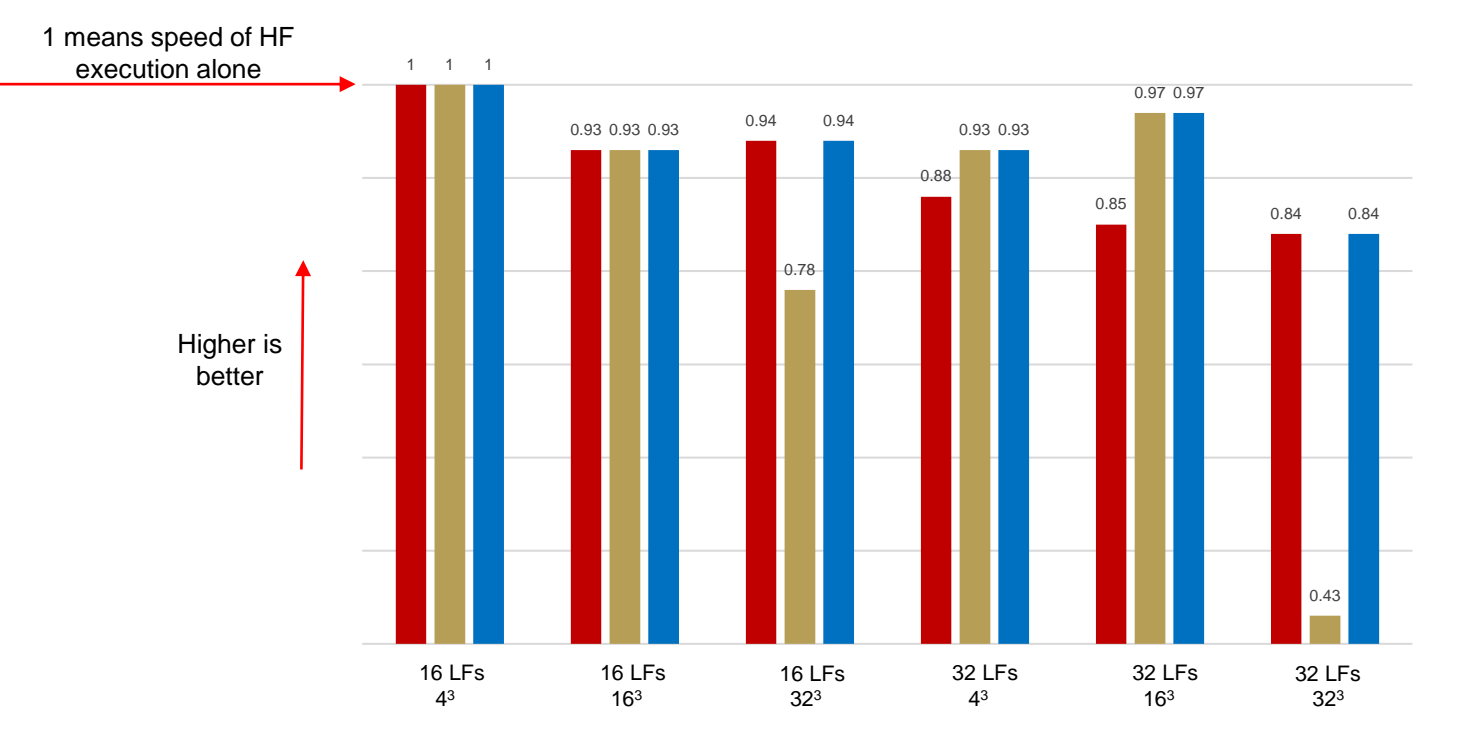

### **Conclusions**

### AutoMap allows finding faster mappings with no user intervention

- Consider the jointly mapping of data and tasks
- Novel search algorithm that balances the trade-off costs between computation and communication
- Up to 2.41x over hand-written, custom mapper
- Out-of-core mappings up to 50x faster than all on Zero-copy

Colocation constraints through coordinated placement instrumental for finding better mappings

```
https://gitlab.com/thiagotei/automap
```
### Stanford University<sup>30</sup>